## SAP ABAP table TJN02 {IS-M/SD: Text for Research Type}

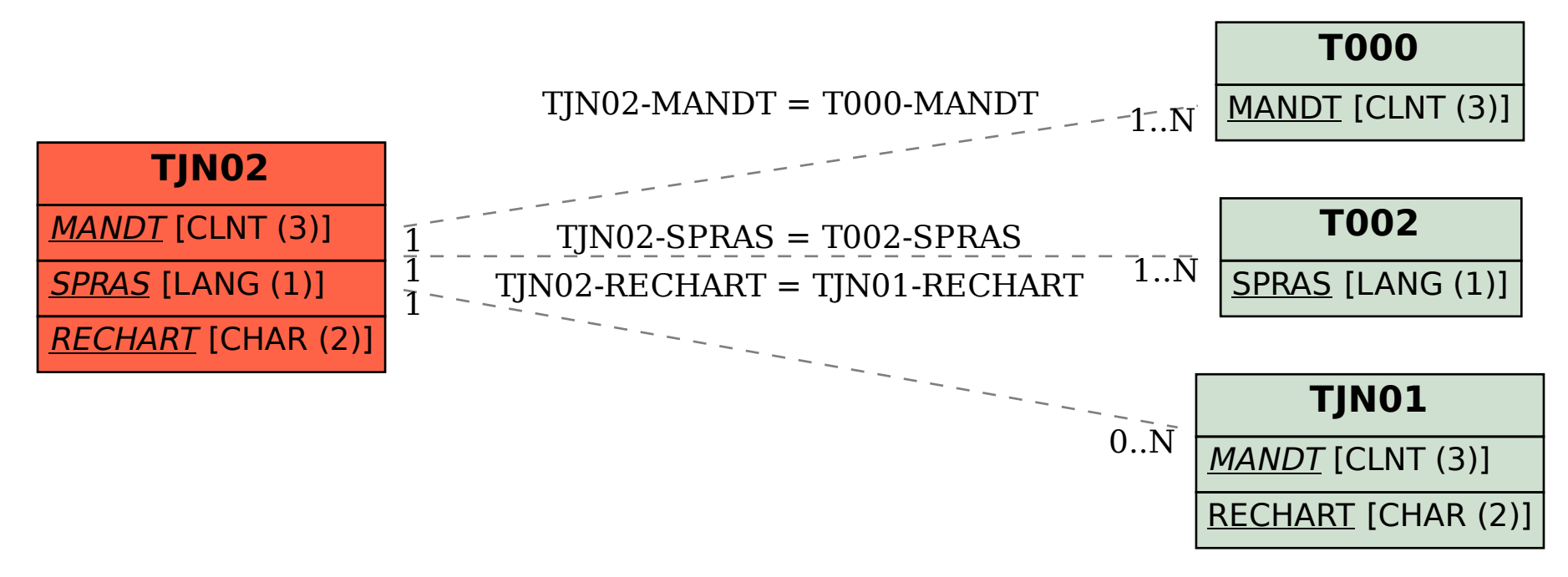